**I saac N ewton G roup R ed I maging D etector**

\_\_\_\_\_\_\_\_\_\_\_\_\_\_\_\_\_\_\_\_\_\_\_\_\_\_\_\_\_\_\_\_\_\_\_\_\_\_\_\_\_\_\_\_\_\_\_\_\_\_\_\_\_\_\_\_\_\_\_\_\_\_

## **Release notes for SDSU software Version 2.1**

Peter Moore 16<sup>th</sup> August 1999..

Version 2.1 of the INGRID SDSU Timing board software is built upon Version 2.0 and incorporates minor changes to fix bugs, remove artefacts, and improve the software behavioural stability. It also serves to familiarise the author with the detector controller software. Please read SDSU INTERFACE CONTROL DOCUMENT VERSION 2.1 in conjunction with these notes.

\_\_\_\_\_\_\_\_\_\_\_\_\_\_\_\_\_\_\_\_\_\_\_\_\_\_\_\_\_\_\_\_\_\_\_\_\_\_\_\_\_\_\_\_\_\_\_\_\_\_\_\_\_\_\_\_\_\_\_\_\_\_

\_\_\_\_\_\_\_\_\_\_\_\_\_\_\_\_\_\_\_\_\_\_\_\_\_\_\_\_\_\_\_\_\_\_\_\_\_\_\_\_\_\_\_\_\_\_\_\_\_\_\_\_\_\_\_\_\_\_\_\_\_\_

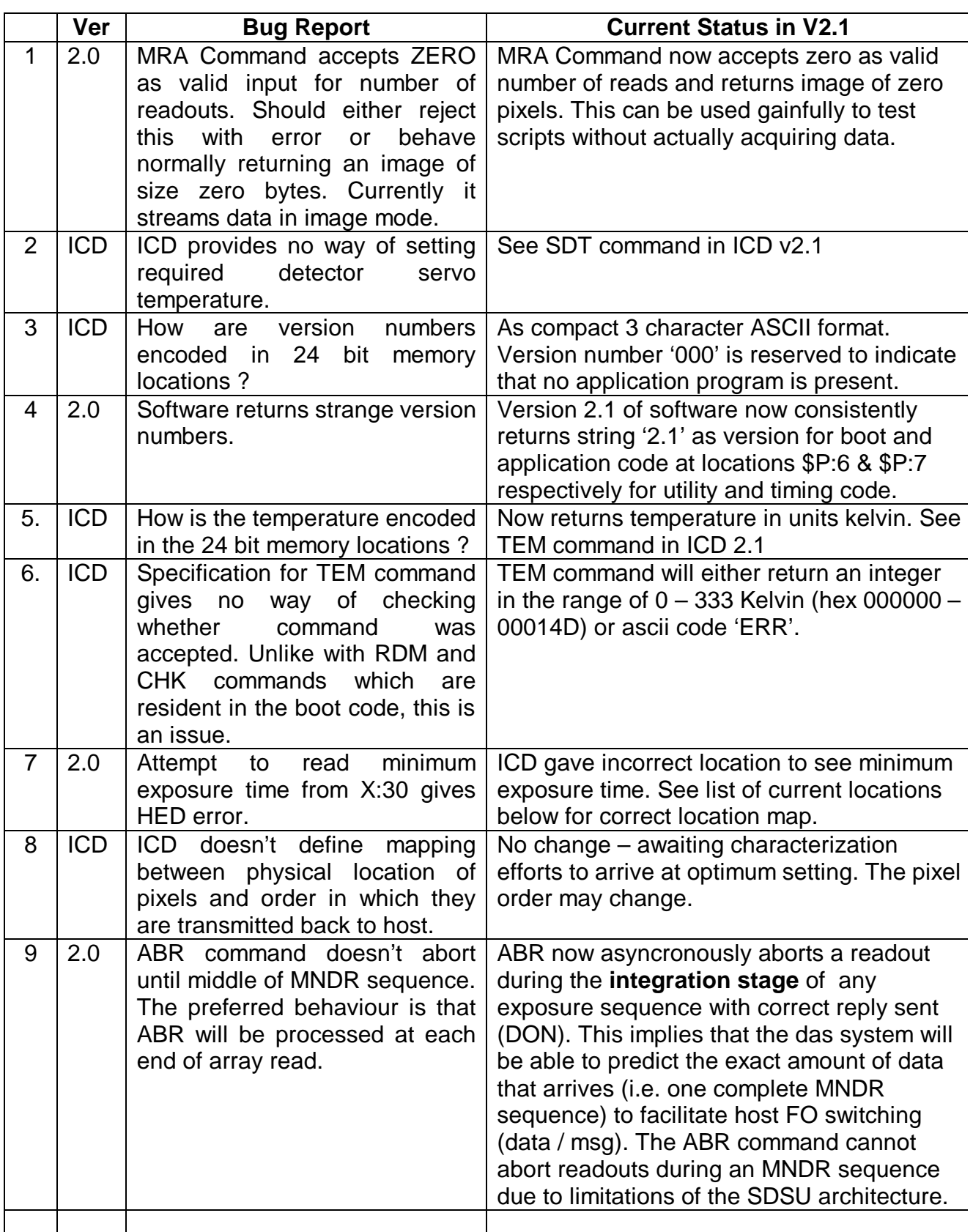

**Figure 1 Bug Fix status for Version 2.1.**

## **Changes to Behavioural model**.

1. The Command sequence used to generate test data has been modified. The command DAT is now sent with one mode select variable between the ranges of 0 and 3 that corresponds to real image data, test generator 1 or test generator 2 respectively. In addition a 3rd mode (3) is incorporated that allows 'read up ramp' mode. This mode takes n integrations (where n is the variable n of the MRA command) of exp time p each. The variable p is the exposure time set by the 'SET' command. This sends one frame of data back after reset and then each p milliseconds for a total of n frames. The Default power on (and after CON command sent) is zero, real image data. Once the mode has been set it will remain in effect until cancelled by setting another mode value The readout mode currently selected can be read back from the timing application at address \$X:3A

\_\_\_\_\_\_\_\_\_\_\_\_\_\_\_\_\_\_\_\_\_\_\_\_\_\_\_\_\_\_\_\_\_\_\_\_\_\_\_\_\_\_\_\_\_\_\_\_\_\_\_\_\_\_\_\_\_\_\_\_\_\_

- 2. The MRA command now accepts as valid multiple readout values integers between 0 and 16,777,216 (2^24).
- 3. A new command at the boot level is incorporated to allow simple testing of communication integrity to/from the sdsu controller. By issuing the command 'NOP' (no operation) the sdsu will respond with 'DON' (done). This command cannot unfortunately be used during a MNDR sequence as it compromises the timing integrity and competes for the fiber comms link (limitation of the SDSU controller), however, it will be queued and processed after an MNDR sequence finalizes.
- 4. Checksum values for code are now as follows:-

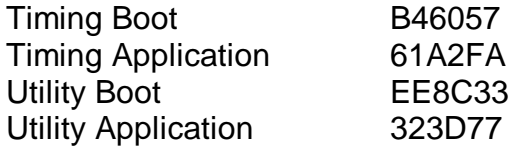

## **Noted inconsistencies from version 2.0 for evaluation and ratification**.

- 1. Exposure timer is set running after completion of post reset MNDR sequence. This means that the effective integration time is the time for one MNDR sequence (Min exp time @ X:38) plus whatever integration value is set with the SET command. The minimum exposure time from the point of view of the host is therefore zero millisecs which will result in an integration equal to the minimum integration time of 0.847 secs. This inconsistency must be dealt with to provide accurate (0.1%) timing information to the user.
- 2. After boot or reset to the sdsu, all memory locations read back to the host will be at a value of 0xFFFFFF. This may confuse the host system if not aware that the application code is not available. This could happen by a spontaneous boot from the watchdog, etc.

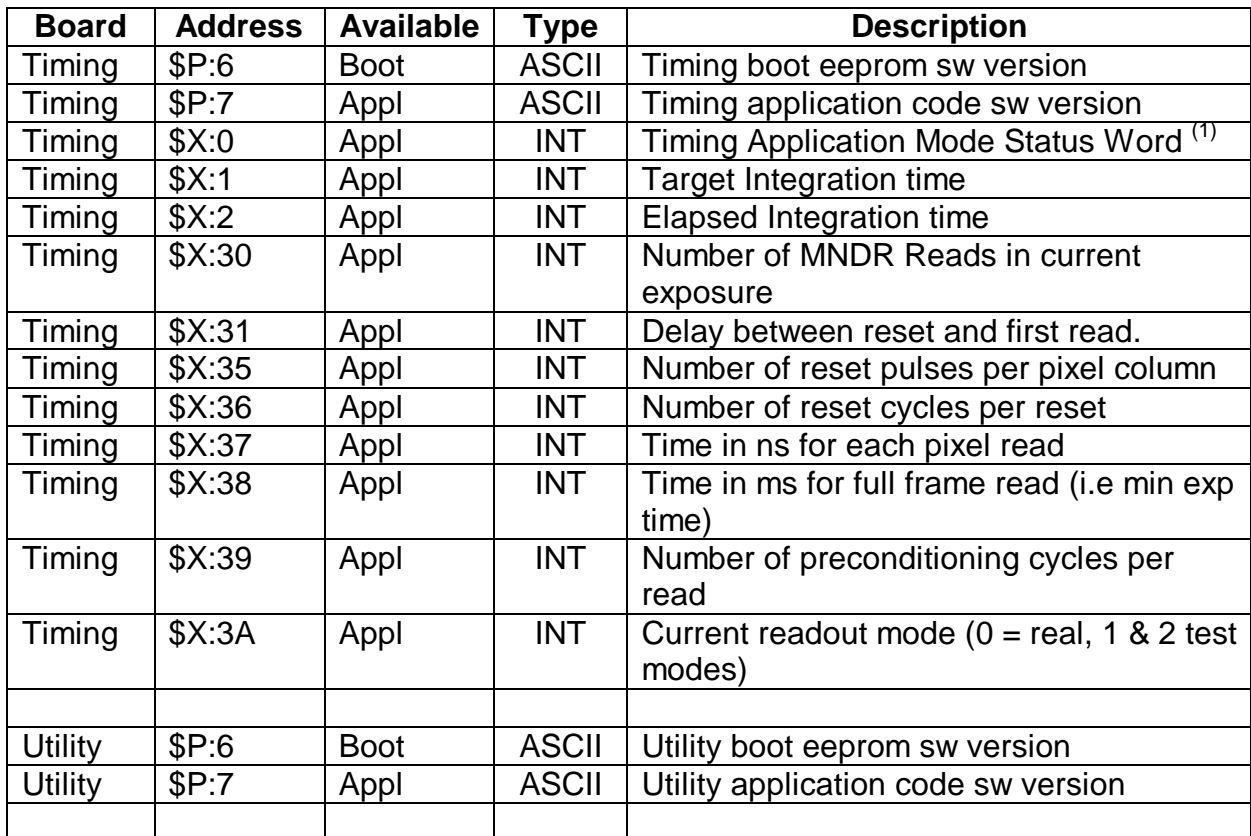

\_\_\_\_\_\_\_\_\_\_\_\_\_\_\_\_\_\_\_\_\_\_\_\_\_\_\_\_\_\_\_\_\_\_\_\_\_\_\_\_\_\_\_\_\_\_\_\_\_\_\_\_\_\_\_\_\_\_\_\_\_\_

## **Figure 2 LIst of active addresses within the SDSU enviroment.**

Notes:

.

1. Status word defined as:

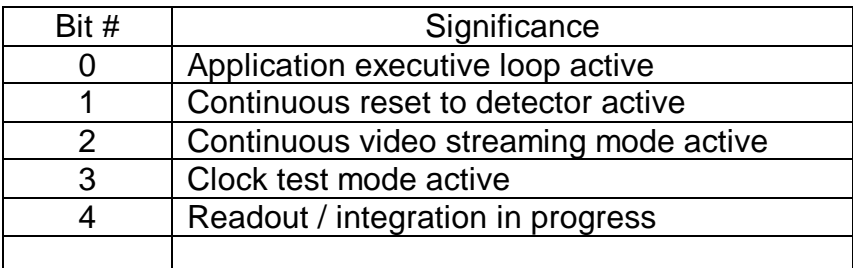